## PARALLAX<sup>7</sup>

599 Menlo Drive, Suite 100 Rocklin, California 95765, USA **Office:** (916) 624-8333 **Fax:** (916) 624-8003

**General:** info@parallax.com **Technical:** support@parallax.com **Web Site:** www.parallax.com **Educational:** www.stampsinclass.com

## **BASIC Stamp® 2sx Module Firmware Revision Details**

This document contains details of revisions made to the BASIC Stamp 2sx module firmware. In many cases, newer firmware simply provides minor enhancements and older firmware will not adversely affect your application. Please check the notes below to determine if your application could benefit from the indicated firmware modifications.

You can check the firmware version of your BASIC Stamp 2sx module by connecting it to your PC and selecting the Identify function in the BASIC Stamp Editor.

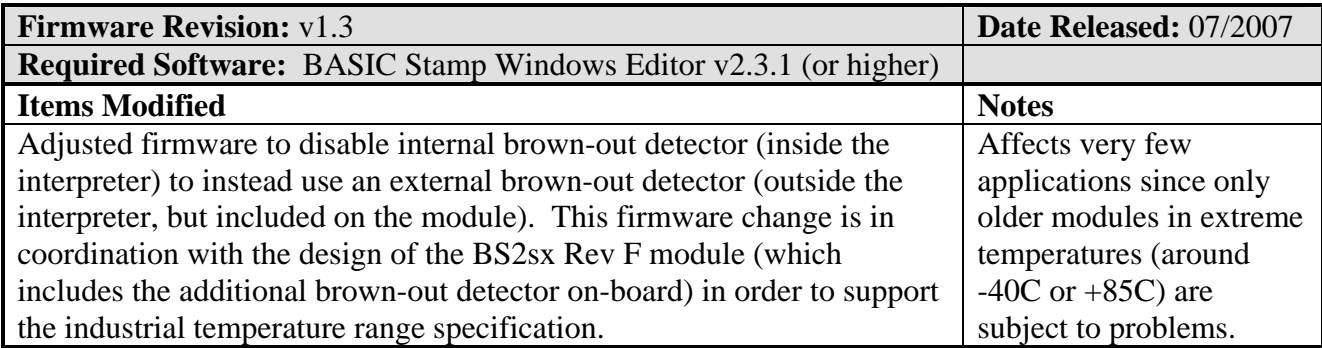

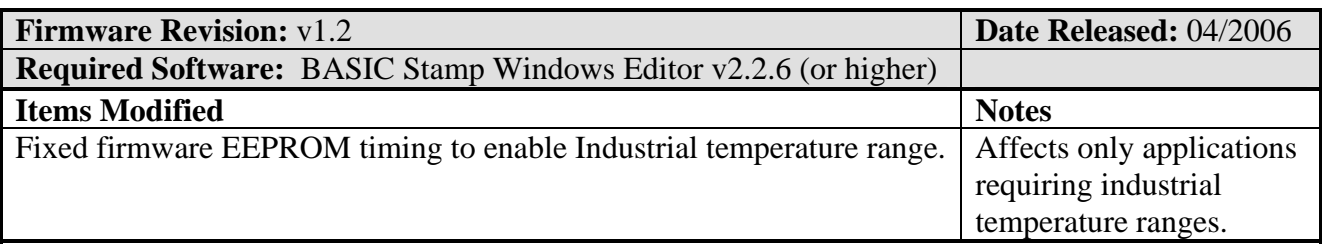

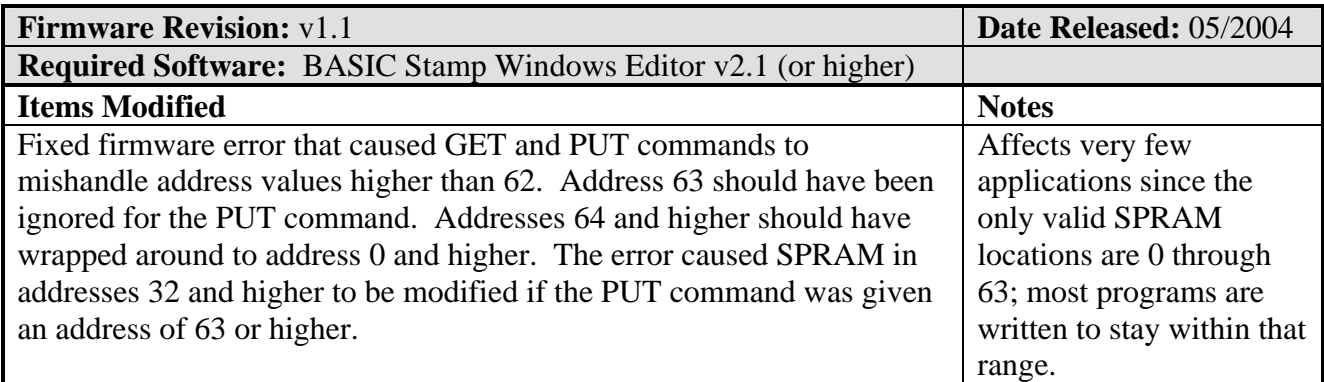